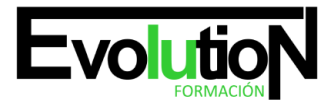

# **OFIMÁTICA: APLICACIONES INFORMÁTICAS DE GESTIÓN**

**SKU:** EVOL-6672-VNO-A | **Categorías:** [INFORMÁTICA Y COMUNICACIONES](https://formacion.cursosbonificadosevolution.es/categoria-curso/informatica-y-comunicaciones), [Ofimática](https://formacion.cursosbonificadosevolution.es/categoria-curso/informatica-y-comunicaciones/ofimatica)

# **INFORMACIÓN DEL CURSO**

**Horas** [50](https://formacion.cursosbonificadosevolution.es/horas/50)

**Acreditado por Universidad** [NO](https://formacion.cursosbonificadosevolution.es/acreditado-por-universidad/no)

**Créditos ECTS** [0](https://formacion.cursosbonificadosevolution.es/creditos-ects/0)

CURSO DE ESPECIALIZACIÓN

## **Objetivos**

Adquirir los conocimientos y destrezas necesarios para desenvolverse en el entorno Windows y utilizar los programas de Microsoft Office: tratamiento de textos, hoja de cálculo, base de datos y creación de presentaciones.

#### **Contenidos**

## **UD1. Conceptos Básicos.**

- 1.1. Hardware, software y periféricos.
- 1.2. Sistemas operativos.
- 1.3. Windows.
- 1.4. Principales funciones del escritorio y Herramientas.
- 1.5. Panel de control.
- 1.6. Agregar o quitar programas.
- 1.7. Creación de carpetas, mover, cortar y copiar carpetas.
- 1.8. Instalación de un programa.
- 1.9. Utilización de material multimedia.
- 1.10. El paint.

## **UD2. Aplicaciones Ofimáticas. Conocimientos básicos y funcionamiento a nivel de usuario: Procesador de Textos.**

- 2.1. Introducción a Word.
- 2.2. Diseño y edición de documentos.
- 2.3. Cortar, copiar y pegar textos.
- 2.4. Formato.
- 2.5. Estilos.
- 2.6. Bordes y sombreados.
- 2.7. Numeración y viñetas.

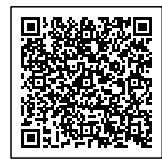

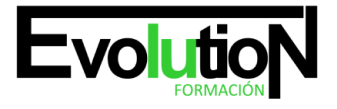

# formacionevolution.es

#### Telefono y whatsapp +34 630 06 65 14

- 2.8. Diseño de página.
- 2.9. Insertar tablas.
- 2.10. Insertar gráficos.
- 2.11. Revisar.
- 2.12. Opciones de correspondencia.
- 2.13. Opciones de vista.
- 2.14. Ortografía.
- 2.15. Opciones de impresión.
- 2.16. La ayuda.
- 2.17. Grabación y recuperación de documentos.

# **UD3. Hojas de cálculo: Excel.**

- 3.1. Concepto.
- 3.2. El entorno de Excel.
- 3.3. Crear y abrir libros de trabajo.
- 3.4. Hojas.
- 3.5. Diseño y edición de una hoja de cálculo.
- 3.6. Crear tablas.
- 3.7. Modificar.
- 3.8. Seleccionar elementos de una tabla.
- 3.9. Formatos.
- 3.10. Insertar, eliminar filas y columnas.
- 3.11. Opciones de impresión.
- 3.12. Funciones de cálculo básicas.
- 3.13. Gráficos.

## **UD4. Bases de datos: Access.**

- 4.1. Ejecutar el programa.
- 4.2. Crear una base de datos.
- 4.3. Componentes de la base de datos.
- 4.4. Insertar campos.
- 4.5. Bases de datos relacionales.
- 4.6. Tablas: crear tabla y formato de tabla.
- 4.7. Convertir texto en tablas y viceversa.
- 4.8. Relaciones entre tablas. Formularios, consultas e informes.
- 4.9. Vistas del formulario.
- 4.10. Autoformatos.
- 4.11. El asistente para consultas.
- 4.12. Agrupación de registros.
- 4.13. Informes.

# **UD5. Presentaciones gráficas con Power Point.**

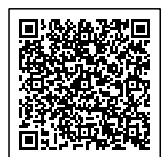

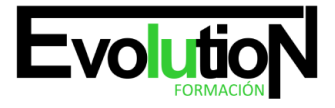

# formacionevolution.es

#### Telefono y whatsapp +34 630 06 65 14

- 5.1. Ejecutar el programa.
- 5.2. Conceptos básicos.
- 5.3. Elaboración de presentaciones sencillas.
- 5.4. Modelos de diapositivas.
- 5.5. Diapositiva en blanco.
- 5.6. Añadir y eliminar diapositiva.
- 5.7. Modificar el orden.

5.8. Maquetación de diapositivas: Dar formato. Incluir objetos, líneas y formas. Insertar archivo de audio. Transición y efectos. Presentación final.

#### **UD6. Nociones Básicas Para La Navegación En Internet.**

- 6.1. World Wide Web.
- 6.2. Navegadores habituales.
- 6.3. Internet Explorer.
- 6.4. Abrir ventana.
- 6.5. Buscadores más habituales.
- 6.6. Pestañas.
- 6.7. Nueva pestaña.
- 6.8. La barra de navegación.
- 6.9. Barras de herramientas.
- 6.10. Barras del explorador.
- 6.11. Ayuda.
- 6.12. Favoritos.
- 6.13. Opciones de internet.
- 6.14. Control de contenidos.
- 6.15. Acceso telefónico a redes: Configuración.
- 6.16. Correo electrónico.
- 6.17. Web mail y correo pop.
- 6.18. Outlook.

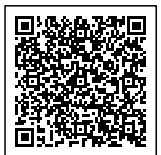